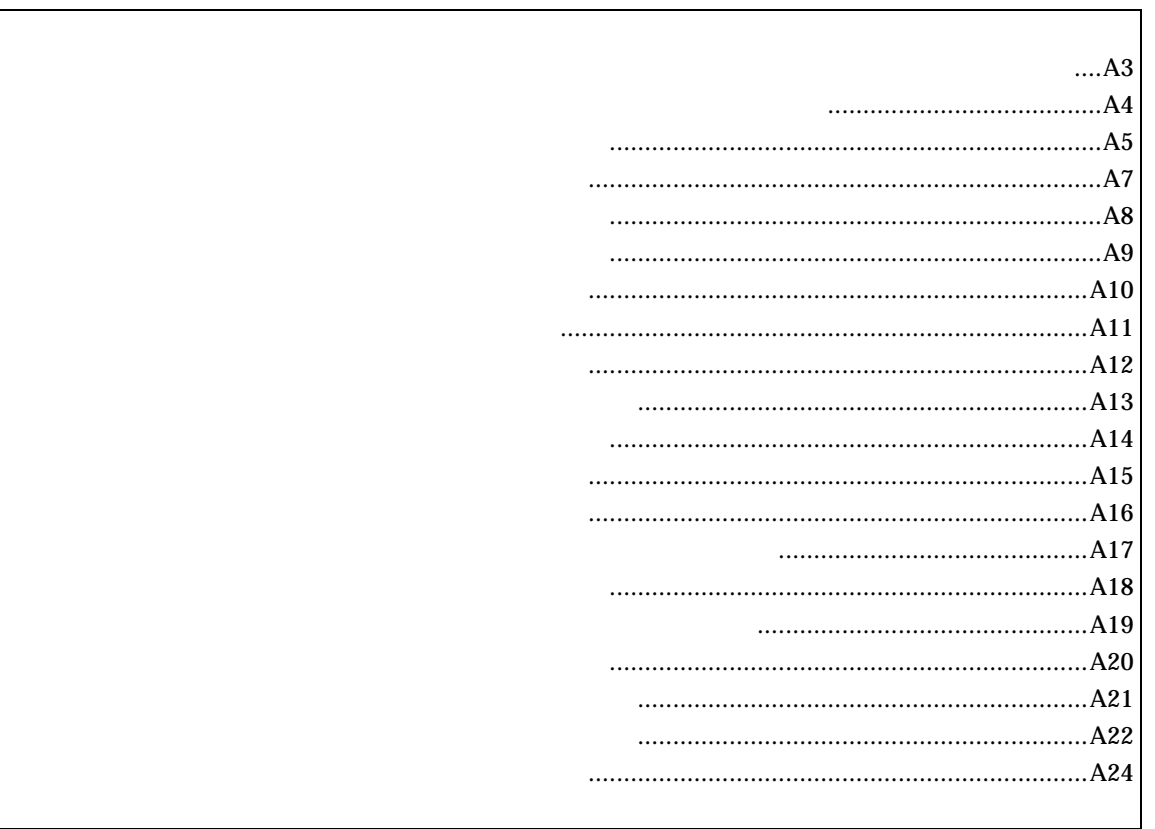

*RTE-V852-IE* 

abp [ADDR [DATA [MASK]]] [read|write|access] [byte|hword|word|nosize] [/del] abp1 [ADDR [DATA [MASK]]] [read|write|access] [byte|hword|word|nosize] [/del] abp2 [ADDR [DATA [MASK]]] [read|write|access] [byte|hword|word|nosize] [/del] abp3 [ADDR [DATA [MASK]]] [read|write|access] [byte|hword|word|nosize] [/del] abp4 [ADDR [DATA [MASK]]] [read|write|access] [byte|hword|word|nosize] [/del]

# ADDR: DATA:  $P(X \leq t)$ MASK: read|write|access read: write: access: byte|hword|word|nosize byte: hword: word: nosize:

/del:

 $abp$ 

abp1,abp2,abp3,abp4

#### 例えば、マスクビットに ffffffff を指定した場合、アクセスデータは無視されます。

abp 1020 0 ffffffff access hword  $1020H$ 

### abp 1020 100 0 write word 1020H 100H

abp2 /del

abp2

atp [ADDR [DATA [MASK]]] [read|write|access] [byte|hword|word|nosize] [/del] atp1 [ADDR [DATA [MASK]]] [read|write|access] [byte|hword|word|nosize] [/del] atp2 [ADDR [DATA [MASK]]] [read|write|access] [byte|hword|word|nosize] [/del]

ADDR: DATA: MASK: read|write|access read: write: access: byte|hword|word|nosize hword: word: nosize:  $\sqrt{\text{del}}$ :

 $\alpha$ tp  $\alpha$ 

atp1,atp2

 $\Gamma$ 

atp 1020 0 ffffffff access hword  $1020H$ 

atp 1020 100 0 write word 1020H 100H

atp2 /del

atp2

atp3 [in|out] [ADDR [HADDR [DATA [MASK]]]] [read|write|access] [byte|hword|word|nosize] [/del] atp3 [<>|<=|>=|eq] [ADDR [DATA [MASK]]] [read|write|access] [byte|hword|word|nosize] [/del] atp3 noaddr [DATA [MASK]] [read|write|access] [byte|hword|word|nosize] [/del]

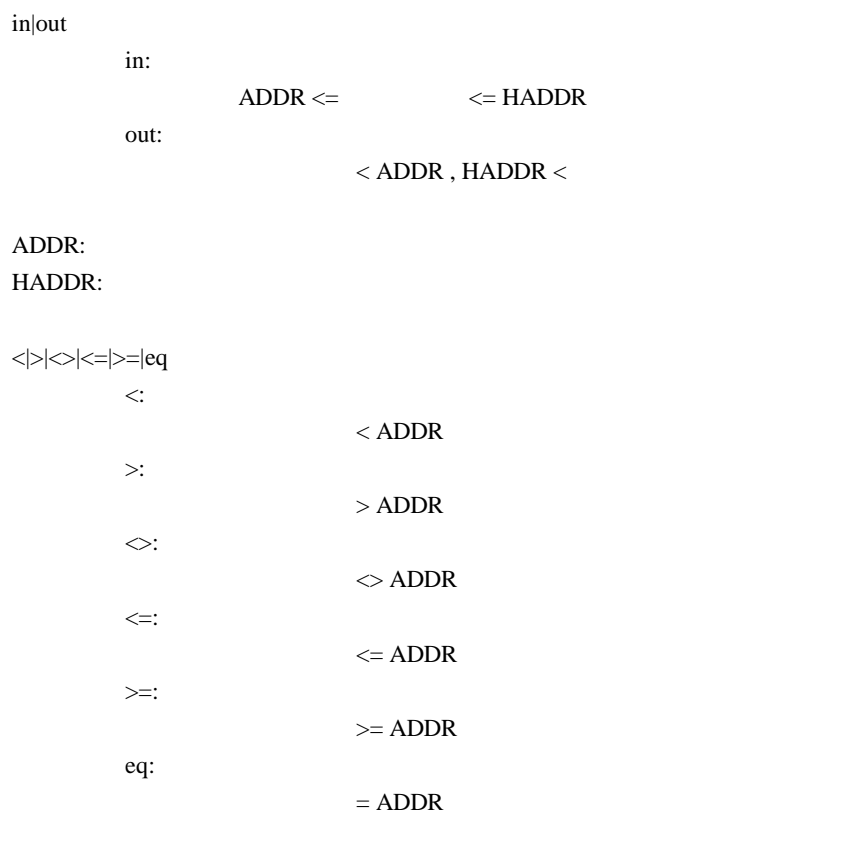

#### noaddr

DATA: MASK: read|write|access read: write: access: byte|hword|word|nosize byte: hword: word: nosize:

 $/$ del:

 $\text{in,out}$ 

例えば、マスクビットに ffffffff を指定した場合、アクセスデータは無視されます。

atp3 in 1020 1300 0 ffffffff access hword 1020H 1300H **1300H** 

atp3 <= 1020 100 0 write word 1020H 100H

env rom[32|64|128|256] ram[1|2|3|4|6|8|10|12|16|20|24|28] [romless|single] [[!]reset][[!]wait][[!]nmi][[!]hldrq] [w0|w16|w32|w64|w128|w256] rom[32|64|128|256]: 32K,64K,128K,256K RTE-V852-IE ROM32 ROM128 ram[1|2|3|4|6|8|10|12|16|20|24|28] 1K,2K,3K,4K,6K,8K,10K,12K,16K,20K,24K,28K RTE-V852-IE RAM1 RAM3 [[romless|single] [[!reset] [[!]wait] [[!]nmi] [[!]hldrq] [[!]stop] RTE-V852-IE [w0|w16|w32|w64|w128|w256]

 $\mathsf{stop}$  :  $\mathsf{stop}$  stop  $\mathsf{stop}$ 

env single !nmi

env romless rom128 w16

help command

command:

help map

map

init

map [ADDR LENGTH] [gard|ram|rom|target]

ADDR: LENGTH: [guard|ram|rom|target]: guard :  $\mathbb{R}$  is the term in the term in the term in the term in the term in the term in the term in the term in the term in the term in the term in the term in the term in the term in the term in the term in the term i ram : エミュレーションメモリをram rom : エミュレーション target :  $\frac{1}{2}$ 

 $[\qquad]$ 

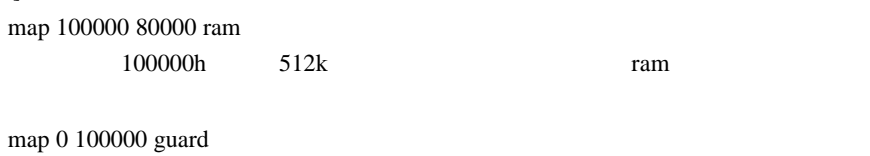

 $0h$  1m

nc [[ADDR [LENGTH]]

[ADDR]: [LENGTH]:

nc 10000 1000 10000 番地から 1000 バイトの領域をメモリキャッシュの除外エリアに指定します。

>nc 10000 1000 No Memory Cache Area No. Address Length 1 010000 001000 2 fff000 001000

ncd

ncd 2

#### >nc

 No Memory Cache Area No. Address Length 1 020000 000100 2 010000 001000 3 fff000 001000

ブロック番号: 削除するメモリキャッシュの除外エリアのブロック番号を指定します。

### >ncd 2

 No Memory Cache Area No. Address Length 1 020000 000100 2 fff000 001000

reset

rrmb ADDR

ADDR:

 $\mathop{\rm rrm}$ 

rrmb 10000  $10000$  1K rrm [ADDR[LENGT]]

ADDR:  $\Delta$ LENGTH:

rrm 10000 20 10000 30H sfr [reg] [VAL]

VAL: SFRAGO EXAMPLE 2014 reg: SFRPS and the set of the set of the set of the set of the set of the set of the set of the set of the set of the set of the set of the set of the set of the set of the set of the set of the set of the set of the set o

```
 P0 P1 P2 P3 P4 P5 P6 P9 P10 PM0 PM1 PM2 PM3 PM4 PM5 PM6 PM9 PM10
PMC0 PMC2 PMC3 MM PMC10 DWC BCC PSC SYS BRG0 BPRM0 CSIM0 SIO0 BRG1
BPRM1 CSIM1 SIO1 CSIM2 SIO2 ASIM00 ASIM01
OVIC1 P1IC0 P1IC1 P1IC2 P1IC3 CMIC4 CSIC0 SEIC0 SRIC0
STIC0 P0IC0 P0IC1 P0IC2 P0IC3 CSIC1 CSIC2
INTM0 INTM1 INTM2 TOVS TUM1 TMC1 TOC1 CC10 CC11 CC12 CC13 TMC4 CM4
```
TXS0 TXS0L PRCMD

ASIS0 RXB0 RXB0L ISPR TM1 TM4

 $[-1]$ 

- $[$   $]$ 
	- sfr TM4

TM4

sfr MM 0a0

MM 0a0H

symfile FILENAME ::GHS ELF sym [NAME] :

symfile: sym:

symfile FILENAME

 $sym$ 

symfile c:¥test¥dry¥dry.elf c:¥test¥dry dry.elf sym m m  $30$  time [sysclk]

sysclk: cpu MHz

33.33MHz

time 33.33

33.33MHz

tp [ADDR] [/del] tp1 [ADDR] [/del] tp2 [ADDR] [/del]

ADDR:  $/$ del:

 $tp$ 

 $tp1, tp2$ 

tp 1020 1020H

## *RTE-V852-IE*

tron [DELAY] [add|cycle] tron [x1|x2|x4|x8|x16|x32|x64|x128|x256|x512|x1k|x4k|x16k|x64k|x256k]

 $DELAY=0.07$ fff

 $x1..x1m$ 

 $x16$ 

add nature and the control of the control of the control of the control of the control of the control of the control of the control of the control of the control of the control of the control of the control of the control

cycle

tron 100 x16 cycle

 $100h(256)$  $16$  troff

trace [POS] [asm]

 $\text{POS}=\pm\,0..07\text{fft}$  (

 $\sum_{i=1}^{\infty}$ 

tron  $\mathfrak{t}$ 

 Frame neis Time Ext Address Code Operand \_start: -0003 --i- 0003 0000 00000800 401e0000 movehi 0000h,zero,sp -0002 --i- 0003 0000 00000804 231efcef movea -1004h,sp,sp -0001 --i- 0001 0000 00000808 40360000 movehi 0000h,zero,r6 +0000 --i- 0001 0000 0000080c 26365c11 movea +115ch,r6,r6 +0001 --i- 0001 0000 00000810 6600 jmp [r6] main: +0002 --i- 0003 0000 0000115c 5c1a add -04h,sp +0003 --i- 0001 0000 0000115e 63ff0100 st.w lp,+00h[sp] 00000246 Write 00000246h->[00ffeff8h] main+0006h: +0004 --i- 0001 0000 00001162 bfff64f8 jarl RegChkInit(000009c6h) RegChkInit: +0005 --i- 0003 0000 000009c6 501a add +10h,sp +0006 --i- 0001 0000 000009c8 63ff0d00 st.w lp,+0ch[sp] 00001166 Write 00001166h->[00ffeff4h] +0007 --i- 0001 0000 000009cc 63b70900 st.w r22,+08h[sp] 00000000 Write 0000000h->[00ffeff0h] +0008 --i- 0001 0000 000009d0 63af0500 st.w r21,+04h[sp] 00000908 Write 00000908h->[00ffefech]

Frame: 最初のトリガサイクルを 0 とした相対位置を16進数で表示します。 neis: Time:  $\blacksquare$ Ext: 外部データをビット単位で表示します。(右からEXT0,1,2,3の順です)

n: NMIT THE CONTROL CONTROL CONTROL CONTROL CONTROL CONTROL CONTROL CONTROL CONTROL CONTROL CONTROL CONTROL CO

i: 例外フラグ s: where  $\overline{\phantom{a}}$ 

e:  $\blacksquare$ 

Address:

## *RTE-V852-IE*

Code:  $\Box$ Operand:

> Read  $[-15]$   $\leq$ Write  $\rightarrow$  [ ]

time  $\qquad \qquad \text{tron} \qquad \qquad \text{add}$ 

ver

1997/10/16 symfile symfile symmetry sym